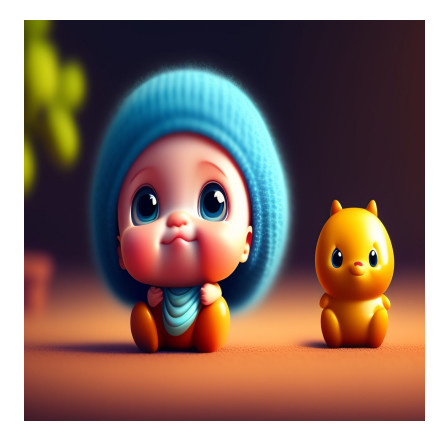

6 Библиотек Python для обработки изображений для эффективного визуального манипулирования

#### **Описание**

Мы воспринимаем окружающий нас мир в основном визуально. Люди способны определять объекты, воспринимать расстояние и даже угадывать текстуру, просто видя изображения. Однако, несмотря на то, насколько обычным и простым кажется зрение, оно остается несколько неуловимым при попытке запрограммировать компьютеры на его выполнение. Тем не менее, существуют алгоритмы, которые были разработаны в течение многих лет, чтобы помочь компьютерам выполнить эту, казалось бы, сложную задачу обработки изображений. T Эти алгоритмы были реализованы в коде и распространены в виде программных библиотек, которые мы рассмотрим в этой статье.

# **Что такое обработка изображений?**

notissimus.com | +7 495 215-53-16 | info@notissimus.com

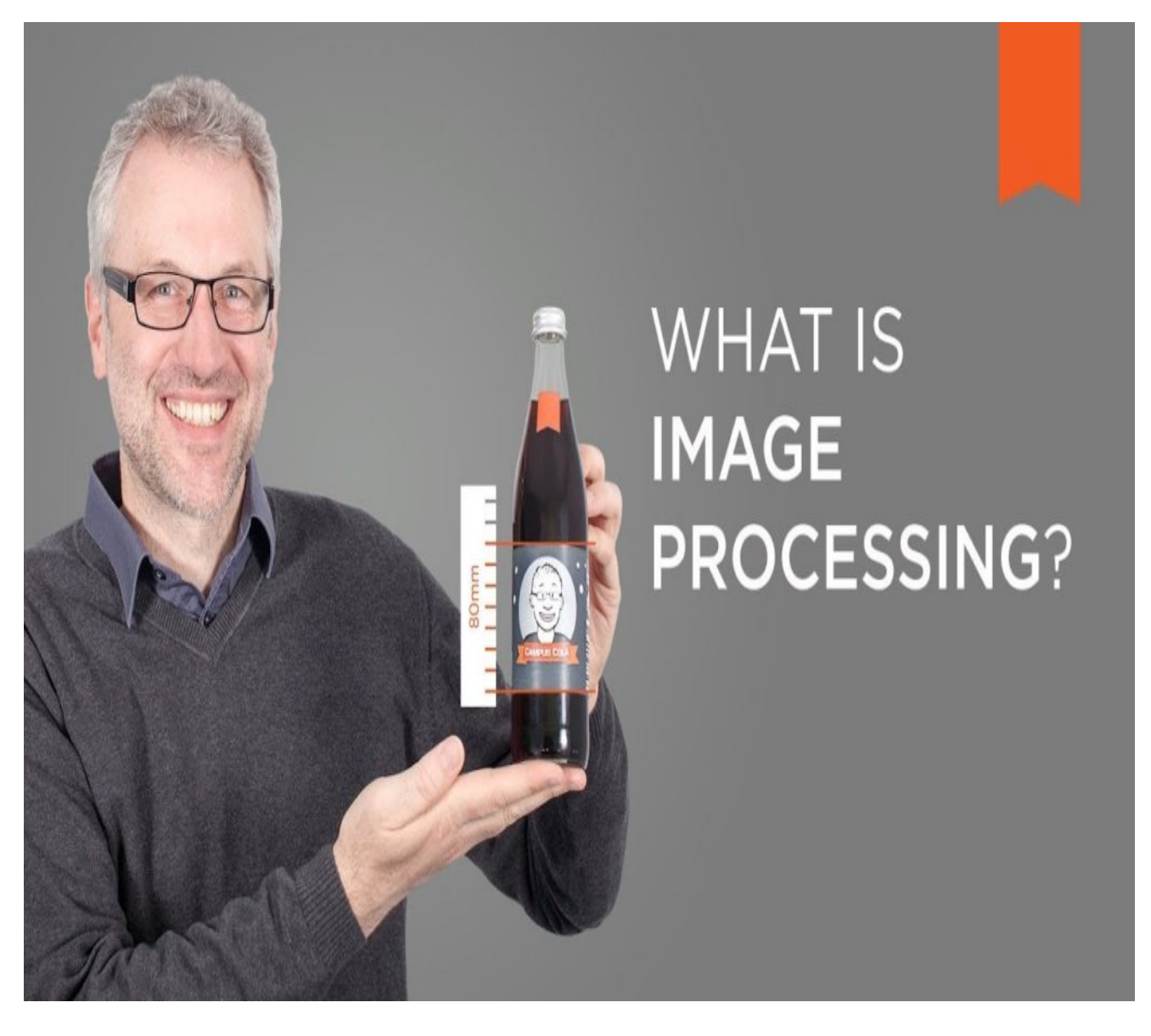

Обработка изображений является частью компьютерного зрения. Она включает в себя задачи, выполняемые на изображениях при подготовке к их использованию в машинном обучении и, в целом, в искусственном интеллекте. Она полезна для обнаружения и идентификации объектов на изображениях. Это может быть применимо при создании самоуправляемых автомобилей и роботов и классификации изображений для выявления таких вещей, как ненавистный контент.

# **Применение обработки изображений**

Обработка изображений используется во многих областях. Некоторые из наиболее распространенных и полезных применений включают:

- Медицинская визуализация и диагностика, где искусственный интеллект может ставить диагноз пациентам по снимкам.
- Безопасность при внедрении биометрических систем безопасности и построении систем наблюдения.
- Робототехника при создании роботов, способных видеть окружающую среду. К ним относятся самоуправляемые автомобили.
- Дополненная реальность, например, фильтры. Обработка изображений используется для идентификации объектов и применения к ним фильтров.
- Анализ дорожного движения для считывания номерных знаков. Это может использоваться в правоохранительных органах для выявления водителей, которые не останавливаются на красный сигнал светофора или в ловушках скорости.

Существуют различные алгоритмы, используемые в обработке изображений. Они включают морфологическое расширение и эрозию, Гаусса, преобразование Фурье, обнаружение краев и вейвлет-обработку изображений. В отсутствие программных библиотек эти алгоритмы приходится реализовывать с нуля. К счастью, существуют готовые библиотеки, реализующие необходимые функции. Вот список наиболее распространенных из них.

# **6 Библиотек Python для обработки изображений для эффективного визуального манипулирования**

**OpenCV**

OpenCV – одна из самых популярных библиотек для обработки изображений. Она используется для реализации алгоритмов компьютерного зрения, машинного обучения и обработки изображений. Кроме того, она доступна бесплатно и имеет открытый исходный код. Кроме того, OpenCV универсальна, так как может использоваться с различными языками программирования. К ним относятся Python, C++ и Java. Библиотека реализует многие функции и алгоритмы, необходимые для обработки изображений. К ним относятся определение краев, выделениепризнаков, преобразования, повороты, изменение размера и улучшение.

### **Scikit-image**

Scikit-image предлагает удобный и эффективный способ обработки изображений. Она обеспечивает ввод/вывод изображений, преобразование, фильтрацию, сегментацию, выделение признаков, восстановление изображений и геометрические преобразования. Библиотека интегрируется с другими библиотеками для научных вычислений и позволяет пользователям легко манипулировать и улучшать изображения для различных приложений, от базовых операций, таких как изменение размера, до сложных задач, таких как распознавание объектов или восстановление изображений.

#### **SimpleITK**

SimpleITK – это упрощенная версия ITK. ITK (Insight Toolkit) – это кроссплатформенная библиотека с открытым исходным кодом для анализа изображений. SimpleITK поддерживает чтение и запись изображений из более чем 20 форматов файлов изображений. Помимо Python, она работает с другими языками программирования, такими как R, Java, Ruy, Lua, C++ и C#. Он предоставляет широкий набор функций, которые можно использовать для работы с изображениями. SimpleITK обладает широкими возможностями, поскольку поддерживает работу с 2D, 3D, 4D и 5D изображениями. Он также поддерживает параллельную обработку для ускорения операций.

#### **SciPy**

SciPy – это двоюродный брат популярной библиотеки численного анализа NumPy. SciPy используется для научных вычислений, тогда как NumPy – для численных расчетов. Поскольку SciPy использует NumPy под капотом, он очень быстрый и

эффективный. Она также поддерживает работу с многомерными изображениями. В библиотеке реализованы функции для выполнения фильтрации, морфологии, измерения объектов и B-сплайновой интерполяции.

#### **Pillow**

Pillow является продолжением библиотеки Python Imaging Library (PIL). PIL была библиотекой для работы с изображениями в Python. Однако она работала только с Python2 и была прекращена в 2011 году. Pillow является развилкой проекта. Она поддерживает чтение изображений из различных форматов файлов в собственное внутреннее представление. Внутреннее представление Pillow эффективно манипулирует изображениями и предоставляет достаточно мощные функции обработки изображений. Оно также поддерживает быстрый доступ к данным и выполнение таких операций, как вращение и изменение размера.

#### **pgmagick**

pgmagick – это библиотека Python с открытым исходным кодом, написанная Хидео Хаттори. Она действует как обертка для GrphicsMagick, которая представляет собой набор инструментов и библиотек, используемых для чтения, записи и манипулирования изображениями. Библиотека поддерживает более 88 различных форматов изображений и может выполнять несколько функций, таких как получение размера изображений, повышение резкости или размытие изображений, обнаружение краев, их закручивание, соляризация, сравнение изображений и запись их на диск. pgmagick можно использовать для создания gif-изображений, рисования текста и конвертирования изображений из различных форматов файлов.

## **Заключительные слова**

Хотя этот список не является исчерпывающим, перечисленные выше библиотеки являются одними из самых популярных библиотек, используемых в обработке изображений. Они использовались многими людьми и организациями для создания систем, способных обнаруживать, сегментировать и анализировать объекты. Это было невероятно полезно в области искусственного интеллекта и робототехники. В качестве альтернативы библиотекам можно использовать API для анализа изображений.

#### **Дата Создания**

15.06.2023